# **Course Registration Process**

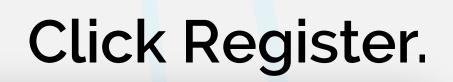

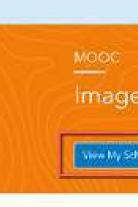

### About this MOOC

### About this MOOC \_\_\_\_\_

Imagery in Action

Transform pixels into powerful insights

Register 🔍 🔍 🕲 🕼

vants to learn-or learn more-about the many us many types of imagery, and the rapidly growing integration of ima lata. Course exercises guide y through the steps to tackle essent desktop and cloud-based apps

### Goals

- Discover the large collection of ready-to-use imagery data available in ArcGIS Living Atlas of the World and put it to use in course projects.
- Apply dynamic raster processing functions and powerful techniques to enhance visualization and understanding.
- Perform real-world analyses to extract meaning, monitor change over time, and create location-based information from imagery using ArcGIS Pro and ArcGIS Online.
- Create and share 2D and 3D imagery derived products to communicate. analysis results and enable decision-makers to take action.

### Suggested Skills

- \* Experience with Windows based software for basic file management and browsing is required.
- \* Familiarity with GIS and ArcGIS will be helpful but is not required.

# it.kaust.edu.sa We make IT happen!

## Upcoming Offerings

Cost: Free

AUG 11 - SEP 22, 2021 Registration closes on August 26, 202

Duration: 6 Weeks (23 hours of sudy per weeks

Register 

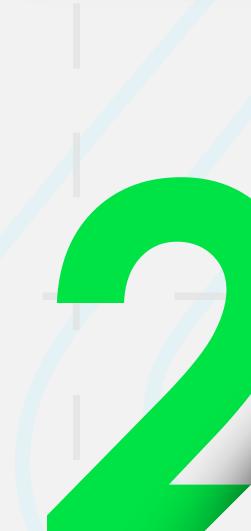

About Cetalog Certification MyAcademy Help 🎨 🚡 🛛 Esri Academy alog Courses by Schedule Courses by Location New and Retired Training Learning PL Get the tatest information on training and certification during coronavirus disease 2019 (COVO-19). Imagery in Action Juration: 6 Weeks (23) and antipper with Upcoming Offerings ransform pixels into powerful insigh Verw My Scheedule

AUG 11 - SEP 22, 2021

Tau requirement on July 7, 2024

nagery, the many types of imageny, and the rapidly growing integration of in ith GIS. Explore outling-edge imagery applications and advanced tools to extr formation from imagery and remotely sensed data. Course exercises guide through the steps to tackle essential image Ling the latest ArcGi desitiop and cloud-based apps

Discover the large collection of ready-to-use imagery data available in Arct wing Atlas of the World and put it to use in course prov

visualization and understanding

Create and there 20 and 30 imagery derived products to commun analysis regults and enable decision makers to take action.

# View the course schedule at Esri Academy.

Chline

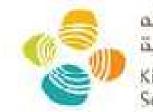

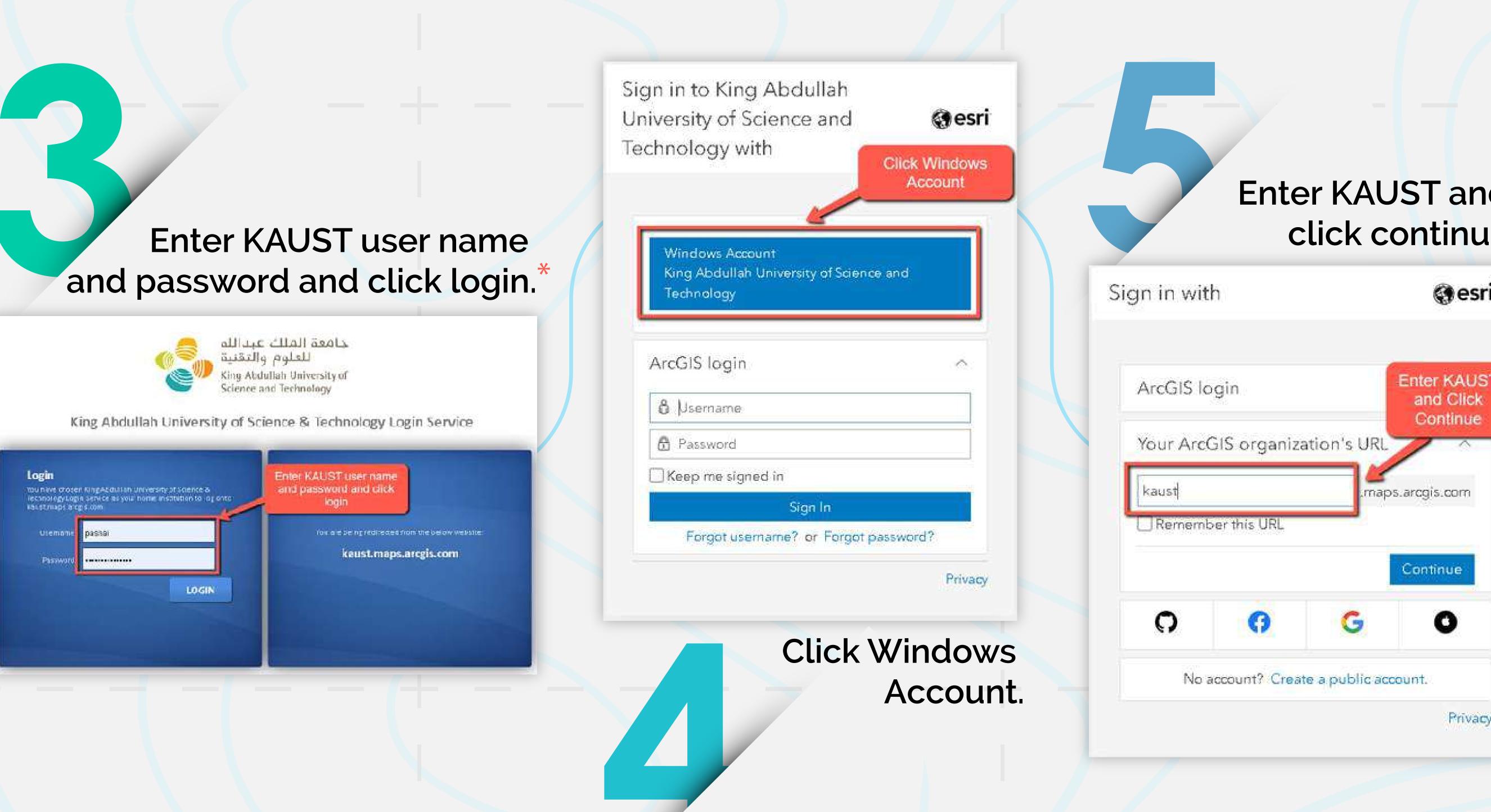

\* Please note that you need a KAUST ArcGIS Online account to continue; please contact the IT GIS Team (gis@kaust.edu.sa) for assistance.

|                      | Esri Academy Help Store About Catalog Certification My Academy Help Store Certification Control (CCVID-19).                                                     |                                                                                |                                                  |                                     | sdemy Help 🌯                                                      |                                                             |
|----------------------|----------------------------------------------------------------------------------------------------|--------------------------------------------------------------------------------|--------------------------------------------------|-------------------------------------|-------------------------------------------------------------------|-------------------------------------------------------------|
|                      |                                                                                                    | yaz Pasha                                                                      |                                                  | Courses Completed                   | Certifications Achieved                                           |                                                             |
| My Dashboard         | My Schedule                                                                                                    | but do not see it listed, add it using your attendee 10                        | ir contact Training Support at 888-377-4         | 575. ext. 1-4319.                   |                                                                   | Missing an event?                                           |
| Wy Learning Activity | H you are enrolled in an instructor-led class but do not see it listed, add it using your attendee ID or contact Training Support at 888-377-4575, ext. 1-4319. |                                                                                |                                                  |                                     |                                                                   |                                                             |
| My Schedule          | Viewing: 1 Results                                                                                                    |                                                                                |                                                  |                                     |                                                                   | Button will be active on<br>the first day of the<br>course. |
| My Learning Plans    | August 11 to Septer<br>Course opens at 1:00 PM<br>Location: Online                                                                                              | nber 22, 2021 📫                                                                |                                                  |                                     |                                                                   | Commen Questions                                            |
| Ny Wish List         |                                                                                                    |                                                                                |                                                  |                                     |                                                                   |                                                             |
| (B) My Profile Info  |                                                                                                    |                                                                                |                                                  |                                     |                                                                   |                                                             |
|                      | Contact your local Est                                                                                                    | <u>i distributor</u> for training near you.                                    |                                                  | Connect                             | : ≤ A y © =                                                       |                                                             |
|                      | THE<br>SCIENCE<br>OF                                                                                                    | ARCGIS COMMUNITY                                                               | UNDERSTANDING GIS                                | COMPANY                             | SPECIAL PROGRAMS                                                  |                                                             |
|                      | OF<br>WHERE                                                                                                    | About ArcOIS Exis Community<br>Mapping ArcOIS Blog<br>ArcOIS Pro Industry Blog | What is GST<br>Location Intelligence<br>Training | About Esr<br>Consect Us<br>Conterns | AndOlister Ferdorin Use<br>AndOlistor Studeen Use<br>Conservation |                                                             |
|                      |                                                                                                    |                                                                                | Butto                                            | nwill                               |                                                                   | e on the f<br>of the cour                                   |
|                      |                                                                                                    |                                                                                |                                                  |                                     |                                                                   |                                                             |
|                      |                                                                                                    |                                                                                |                                                  |                                     |                                                                   |                                                             |
|                      |                                                                                                    |                                                                                |                                                  |                                     |                                                                   |                                                             |
|                      |                                                                                                    |                                                                                |                                                  |                                     |                                                                   |                                                             |
|                      |                                                                                                    |                                                                                |                                                  |                                     |                                                                   |                                                             |
|                      |                                                                                                    |                                                                                |                                                  |                                     |                                                                   |                                                             |